# discrim logistic postestimation — Postestimation tools for discrim logistic

Postestimation commands predict Remarks and examples Reference Also see

## **Postestimation commands**

The following postestimation commands are of special interest after discrim logistic:

| Command           | Description                          |
|-------------------|--------------------------------------|
| estat classtable  | classification table                 |
| estat errorrate   | classification error-rate estimation |
| estat grsummarize | group summaries                      |
| estat list        | classification listing               |
| estat summarize   | estimation sample summary            |

The following standard postestimation commands are also available:

| Command     | Description                                               |
|-------------|-----------------------------------------------------------|
| * estimates | cataloging estimation results                             |
| predict     | group membership, probabilities of group membership, etc. |

<sup>\*</sup>All estimates subcommands except table and stats are available; see [R] estimates.

# predict

### **Description for predict**

predict creates a new variable containing predictions such as group classifications and probabilities.

## Menu for predict

Statistics > Postestimation

### **Syntax for predict**

| predict [type] ne                            | wvar [if] [in] [, statistic options]                                                                            |  |  |
|----------------------------------------------|----------------------------------------------------------------------------------------------------|--|--|
| predict [ <i>type</i> ] { <i>s</i>           | tub*   newvarlist } [if] [in] [, statistic options]                                                             |  |  |
| statistic                                    | Description                                                                                                    |  |  |
| Main                                         |                                                                                                    |  |  |
| $\underline{c}$ lassification                | group membership classification; the default when one variable is specified and group() is not specified        |  |  |
| pr                                           | probability of group membership; the default when group() is specified or when multiple variables are specified |  |  |
| options                                      | Description                                                                                                    |  |  |
| Main                                         |                                                                                                    |  |  |
| $\underline{g}\mathtt{roup}(\mathit{group})$ | the group for which the statistic is to be calculated                                                           |  |  |
| Options                                      |                                                                                                    |  |  |
| priors(priors)                               | group prior probabilities; defaults to e(grouppriors)                                                           |  |  |
| ties(ties)                                   | how ties in classification are to be handled; defaults to e(ties)                                               |  |  |
| priors                                       | Description                                                                                                    |  |  |
| equal                                        | equal prior probabilities                                                                                       |  |  |
| proportional                                 | group-size-proportional prior probabilities                                                                     |  |  |
| <del>matn</del> ame                          | row or column vector containing the group prior probabilities                                                   |  |  |
| matrix_exp                                   | matrix expression providing a row or column vector of the group prior probabilities                             |  |  |
| ties                                         | Description                                                                                                    |  |  |
| $\underline{\mathtt{m}}$ issing              | ties in group classification produce missing values                                                             |  |  |
| $\underline{\mathtt{r}}\mathtt{andom}$       | ties in group classification are broken randomly                                                                |  |  |
| $\underline{\mathbf{f}}$ irst                | ties in group classification are set to the first tied group                                                    |  |  |

You specify one new variable with classification and specify either one or e(N\_groups) new variables with pr. group() is not allowed with classification.

#### Options for predict

classification, the default, calculates the group classification. Only one new variable may be speci-

pr calculates group membership posterior probabilities. If you specify the group () option, specify one new variable. Otherwise, you must specify e(N\_groups) new variables.

group (group) specifies the group for which the statistic is to be calculated and can be specified using

#1, #2, ..., where #1 means the first category of the e(groupvar) variable, #2 the second category, etc.;

the values of the e(groupvar) variable; or

the value labels of the e(groupvar) variable if they exist.

group() is not allowed with classification.

Options

priors (priors) specifies the prior probabilities for group membership. If priors () is not specified, e(grouppriors) is used. The following priors are allowed:

priors (equal) specifies equal prior probabilities.

priors (proportional) specifies group-size-proportional prior probabilities.

priors (matname) specifies a row or column vector containing the group prior probabilities.

priors (matrix\_exp) specifies a matrix expression providing a row or column vector of the group prior probabilities.

ties (ties) specifies how ties in group classification will be handled. If ties () is not specified, e(ties) is used. The following ties are allowed:

ties (missing) specifies that ties in group classification produce missing values.

ties (random) specifies that ties in group classification are broken randomly.

ties (first) specifies that ties in group classification are set to the first tied group.

## Remarks and examples

Classifications and probabilities after discrim logistic are obtained with the predict command. The common estat subcommands after discrim are also available for producing classification tables, error-rate tables, classification listings, and group summaries; see [MV] discrim estat.

## Example 1: Error rates and predictions for logistic discriminant analysis

Continuing with our logistic discriminant analysis of the senility dataset of Morrison (2005), introduced in example 1 of [MV] discrim logistic, we illustrate the use of the estat errorrate postestimation command.

```
. use https://www.stata-press.com/data/r19/senile
(Senility WAIS subtest scores)
```

- . discrim logistic sim pc, group(sf) priors(proportional) notable nolog
- . estat errorrate, pp

Error rate estimated from posterior probabilities

| Error rate   | sf<br>No-SF | SF       | Total   |
|--------------|-------------|----------|---------|
| Stratified   | .0305051    | .5940575 | .168518 |
| Unstratified | .0305051    | .5940575 | .168518 |
| Priors       | .755102     | .244898  |         |

We specified the pp option to obtain the posterior probability-based error-rate estimates. The stratified and unstratified estimates are identical because proportional priors were used. The estimates were based on proportional priors because the logistic discriminant analysis model used proportional priors and we did not specify the priors () option in our call to estat errorrate.

The error-rate estimate for the senile-factor group is much higher than for the no-senile-factor group.

What error-rate estimates would we obtain with equal group priors?

. estat errorrate, pp priors(equal)

Error rate estimated from posterior probabilities

|              | sf       |           |          |
|--------------|----------|-----------|----------|
| Error rate   | No-SF    | SF        | Total    |
|              |          |           |          |
| Stratified   | .2508207 | .2069481  | .2288844 |
|              |          |           |          |
| Unstratified | .06308   | .4289397  | .2460098 |
|              |          | . 1200001 | .2100000 |
| Priors       | .5       | _         |          |
| Priors       | .5       | .5        |          |

Stratified and unstratified estimates are now different. This happens when group sizes have a different proportion from that of the prior probabilities.

Morrison (2005, 231) shows a classification of the subjects where, if the estimated probability of belonging to the senile-factor group is less than 0.35, he classifies the subject to the no-senile-factor group; if the probability is more than 0.66, he classifies the subject to the senile-factor group; and if the probability is between those extremes, he classifies the subject to an uncertain group.

We can use predict to implement this same strategy. The pr option requests probabilities. Because the model was estimated with proportional prior probabilities, the prediction, by default, will also be based on proportional prior probabilities.

- . predict prob0 prob1, pr
- . generate newgrp = 1
- . replace newgrp = 0 if prob1 <= 0.35 (38 real changes made)

- . replace newgrp = 2 if prob1 >= 0.66 (5 real changes made)
- . label define newgrp 0 "No-SF" 1 "Uncertain" 2 "SF"
- . label values newgrp newgrp
- . tabulate sf newgrp

| Senile-fac |       |           |    |       |
|------------|-------|-----------|----|-------|
| tor        |       | newgrp    |    |       |
| diagnosis  | No-SF | Uncertain | SF | Total |
| No-SF      | 33    | 4         | 0  | 37    |
| SF         | 5     | 2         | 5  | 12    |
| Total      | 38    | 6         | 5  | 49    |

Six observations are placed in the uncertain group.

4

#### Reference

Morrison, D. F. 2005. Multivariate Statistical Methods. 4th ed. Belmont, CA: Duxbury.

#### Also see

[MV] discrim logistic — Logistic discriminant analysis

[MV] discrim — Discriminant analysis

[MV] discrim estat — Postestimation tools for discrim

[U] 20 Estimation and postestimation commands

Stata, Stata Press, Mata, NetCourse, and NetCourseNow are registered trademarks of StataCorp LLC. Stata and Stata Press are registered trademarks with the World Intellectual Property Organization of the United Nations. StataNow is a trademark of StataCorp LLC. Other brand and product names are registered trademarks or trademarks of their respective companies. Copyright © 1985-2025 StataCorp LLC, College Station, TX, USA. All rights reserved.

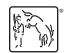